**Enable Copy (Google Chrome ) Fix**

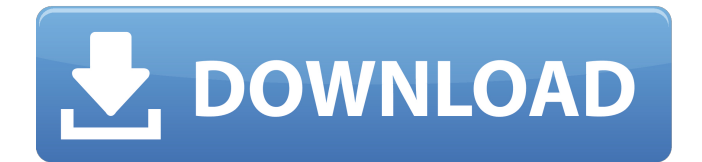

The simplest way to get this feature is to update Chrome. Google is rolling out Chrome 90 that comes with a bunch of upgrades to speed up browsing. If your update is pending, you should see a green icon at the top right corner of your browser. Click on it to update Chrome to the latest version. If you dont see this option, then youre already using the latest Chrome version. When you open a document in Reading view, you can select text a line at a time by dragging the mouse (not double-clicking). Then, press Ctrl+C (Windows) or +C (Mac) to copy text. You can paste the contents of the clipboard outside the document. When you do, the text is inserted into the new location without its formatting such as bold, italics, or a particular color. You can reapply these in the new location. When you open a notebook in Reading view you can select text just as you do in the OneNote desktop application. Then, press Ctrl+C (Windows)

or +C (Mac) to copy text. You can paste the contents of the clipboard outside the notebook. When you do, the text is inserted into the new location without its formatting such as bold, italics, or a particular color. You can reapply these in the new location. The idea behind this feature is the same as Google highlighting the search results directly on web pages (in yellow). The copy link to text feature does exactly that but lets you highlight the text and share the link. This link will take the receiver straight to the highlighted text on the webpage. Here are all of the ways you can get this feature today: With Opera, you can customize your keyboard shortcut as you please so you wont have any more copy-paste issues. Download Visit website What can I do if copy-paste doesnt work in browsers 1. Disable JavaScript Chrome

## **Enable Copy (Google Chrome )**

to manage your browsing history, click the history menu option in the tools menu. select manage search engines. chrome shows a list of search engines that can be used to quickly find websites in the future. when you visit a website, chrome first tries to find the website using the settings youve selected for your default search engine. if you set your default search engine to google, youll see links to other search providers in the omnibox. (you can also change the default search engine to a different provider.) you can use the stay signed in feature to save time and be more productive while browsing. when you sign in to a new site, chrome remembers your google account and automatically signs you in. when youre signed in, youll see a special lock icon at the top of the browser window. you can configure a default search engine for google chrome. using google

chrome, open the settings menu. search & apps. go to the search tab, scroll to the bottom of the page, and click manage search engines. click manage search engines in the search engine drop-down box. select a search engine from the list. you can also add a new search engine. to add a search engine, you need to have a website that contains the search terms you want to add. to specify a url, click add, and enter the url in the box. the search engine url can be a site you own, or a public website. the url must be of the search engine you want to add. the url can be on a different website than the search engine you want to add. if you have access to the url of a search engine, you can add the search engine to your chrome. 5ec8ef588b

<https://floridachiropracticreport.com/advert/2011-best-download-intericad-7000-hit/> <https://josebonato.com/kernel-for-windows-data-recovery-serial-link-keygen-crack/> <https://autko.nl/?p=101285> <http://myirishconnections.com/?p=101803> <http://hyenanewsbreak.com/?p=43998> <https://boardingmed.com/2022/11/22/mixer-grinder-working-principle-pdf-download-work/> <https://videogamefly.com/2022/11/22/fondamenti-di-elettronica-by-muhammad-rashid-ita-pdf/> <https://buycoffeemugs.com/metodo-almeida-dias-para-flauta-transversal-pdf/> <https://rednails.store/dhoom-2-full-movie-online-with-malay-subtitles-download-better/> [https://208whoisgreat.com/wp-](https://208whoisgreat.com/wp-content/uploads/2022/11/Sudjana_Metode_Statistik_Pdf_Download_INSTALL.pdf)

[content/uploads/2022/11/Sudjana\\_Metode\\_Statistik\\_Pdf\\_Download\\_INSTALL.pdf](https://208whoisgreat.com/wp-content/uploads/2022/11/Sudjana_Metode_Statistik_Pdf_Download_INSTALL.pdf) [http://www.male-blog.com/2022/11/22/total-war-rome-ii-rise-of-the-republic-codex-cheat-enginel](http://www.male-blog.com/2022/11/22/total-war-rome-ii-rise-of-the-republic-codex-cheat-enginel-verified/)[verified/](http://www.male-blog.com/2022/11/22/total-war-rome-ii-rise-of-the-republic-codex-cheat-enginel-verified/)

[https://dottoriitaliani.it/ultime-notizie/benessere/adobe-illustrator-cc-2018-23-0-crack](https://dottoriitaliani.it/ultime-notizie/benessere/adobe-illustrator-cc-2018-23-0-crack-activator-__exclusive__/)activator-\_exclusive /

<https://dev.izyflex.com/advert/driver-spca1528-v2220-m-setup-exe-zip/>

<https://openaidmap.com/hp-compaq-nw8440-drivers-windows-7-32-bit-iso-download-install/> [https://chichiama.net/train-simulator-lms-rebuilt-royal-scot-steam-loco-add-on-torrent-download](https://chichiama.net/train-simulator-lms-rebuilt-royal-scot-steam-loco-add-on-torrent-download-license-__hot__/)license-\_hot\_/

[https://newsafrica.world/wp-content/uploads/2022/11/Opencim\\_Offline\\_HOT.pdf](https://newsafrica.world/wp-content/uploads/2022/11/Opencim_Offline_HOT.pdf) <https://kmtu82.org/cubase-8-top-crack-rar-passwordl/> [https://foam20.com/wp-](https://foam20.com/wp-content/uploads/2022/11/diccionario_para_router_keygen_infinitum_telmexs.pdf)

[content/uploads/2022/11/diccionario\\_para\\_router\\_keygen\\_infinitum\\_telmexs.pdf](https://foam20.com/wp-content/uploads/2022/11/diccionario_para_router_keygen_infinitum_telmexs.pdf) <https://savosh.com/microsoft-sql-server-2014-12-0-2000-8-key-64-bit-appzdam-hot-keygen/> <https://uriankhai.at/wp-content/uploads/2022/11/umapatr.pdf>